## Learning.com EasyTech Curriculum Map - 1st Grade **2022-2023**

This curriculum sequence provides skills that students need to be successful digital learners in a learning path that supports student driven and asynchronous learning experiences.

This curriculum map provides a suggested order of assignments and timing for utilizing the EasyTech curriculum as part of an asynchronous or student-driven learning experience. It has been designed to prepare students with foundational and scaffolded knowledge and skills throughout the digital literacy skill content area units. Instruction, practice, and assessment curriculum materials are available to meet the varying instructional needs of independent learners.

- Foundational keyboarding curriculum is included for all grade levels and the Adaptive Keyboarding experience begins in 3rd grade.
	- CIPA compliant curriculum materials are marked with an \* and can be found at every grade level.
	- Pre and Post Skills Checks have been included for grades 3-8 and may be used to identify areas for further instruction and growth.

Note: It is recommended that keyboarding should be practiced throughout the year for 15-30 minutes at least twice per week to help students build their skills through technique, accuracy, *and speed. To assist students in meeting this goal, Adaptive Keyboarding can be found on the student map and in the Arcade.*

Note: This implementation can be led by a paraprofessional who doesn't have the ability to grade assignments. Learning.com has prepared this unique curriculum map for students to learn their technology skills focusing solely on assignments that are self-directed and self-scoring.

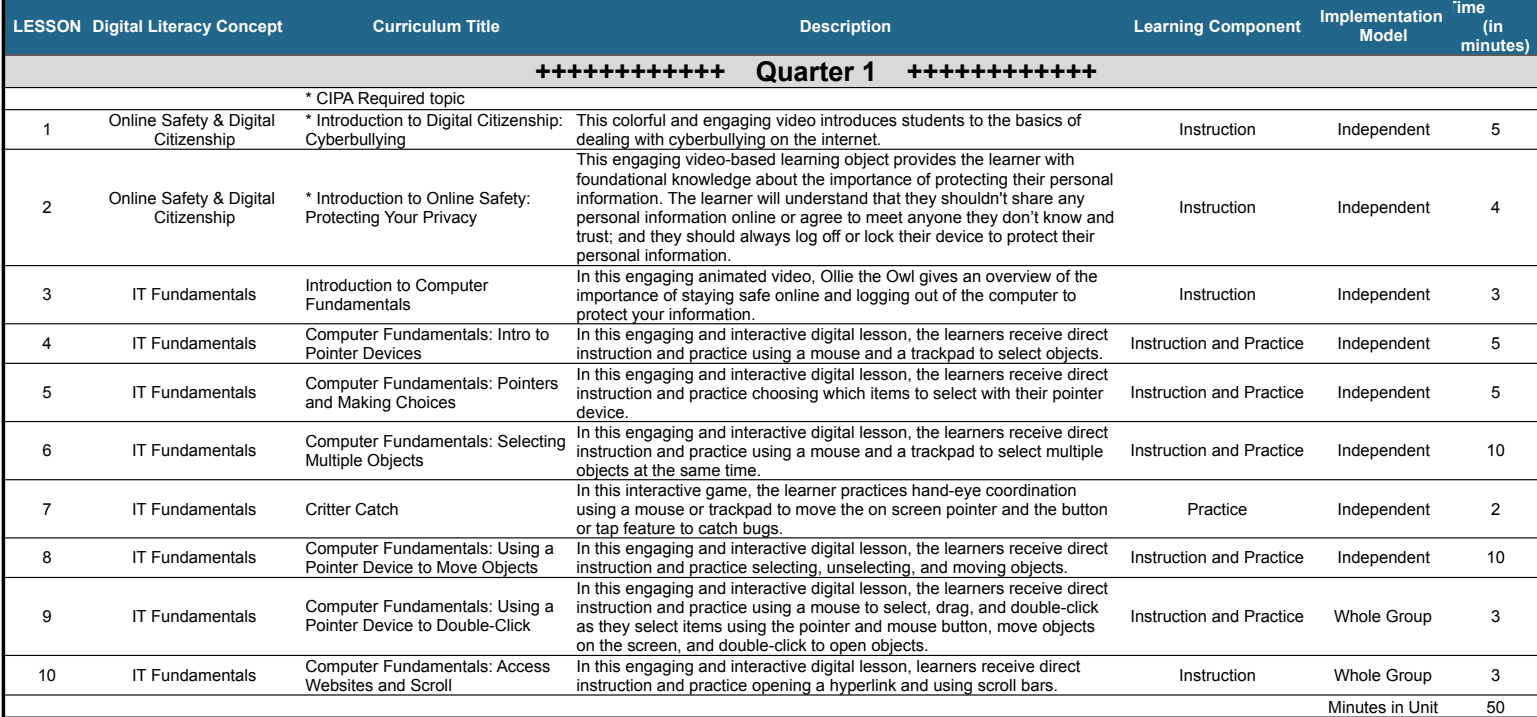

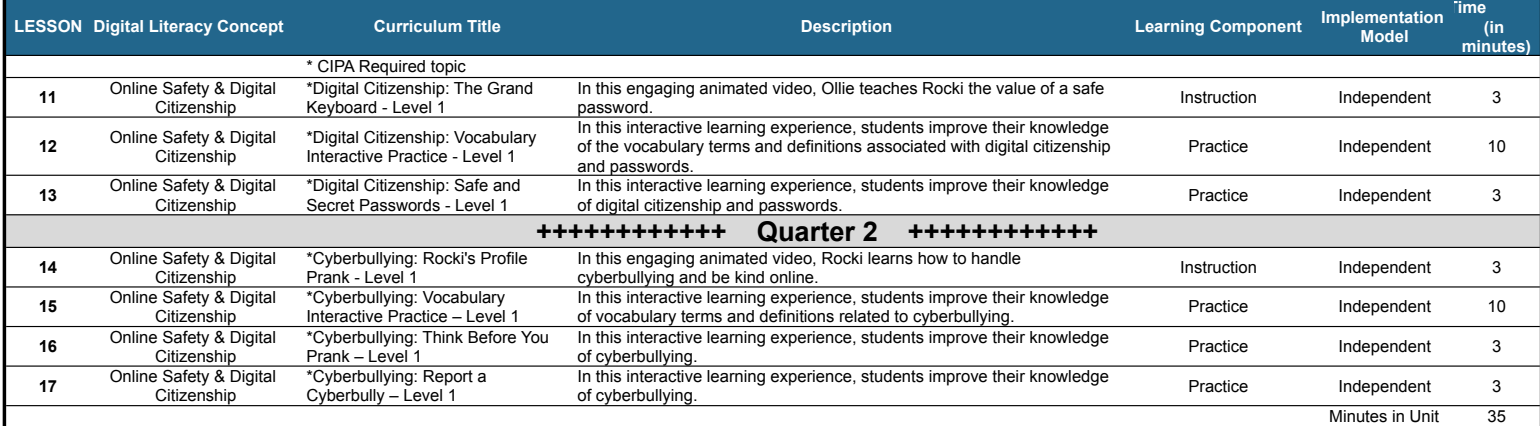

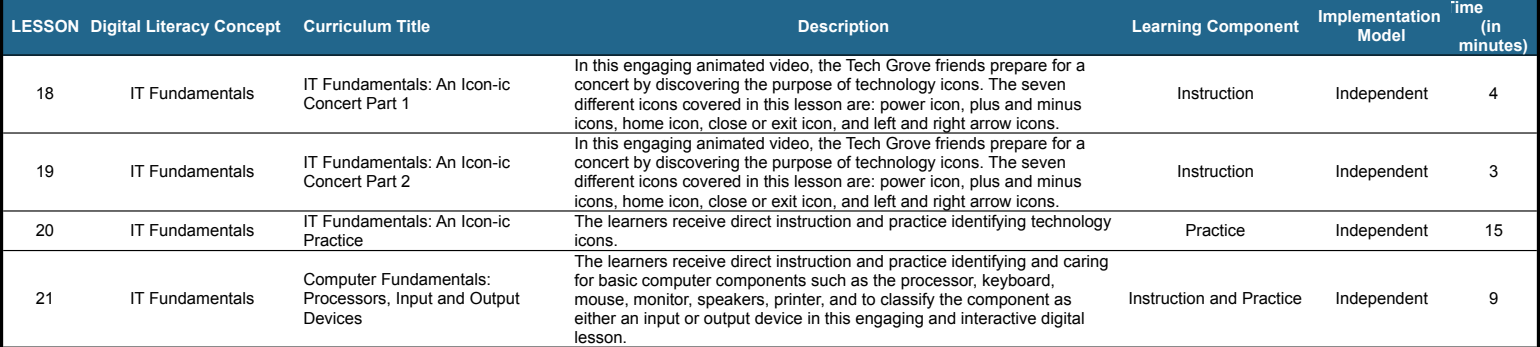

<sup>22</sup> IT Fundamentals Computer Fundamentals: Data Storage

During this engaging and interactive digital lesson, the learners receive<br>direct instruction and practice with data storage devices, accessing<br>stored data, and using and taking care of compact discs, DVDs, flash<br>drives, an

Instruction and Practice Independent 7

Minutes in Unit 38

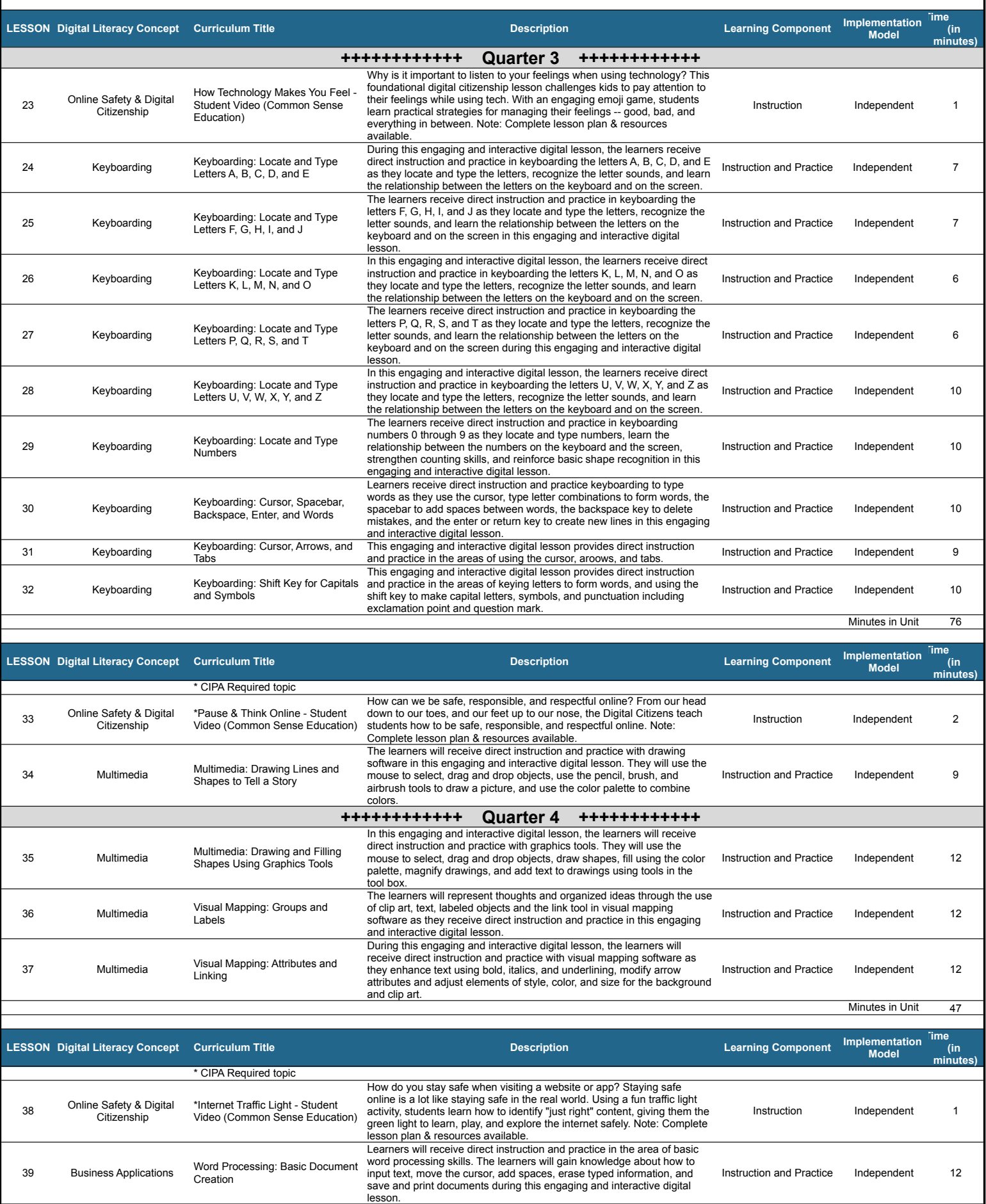

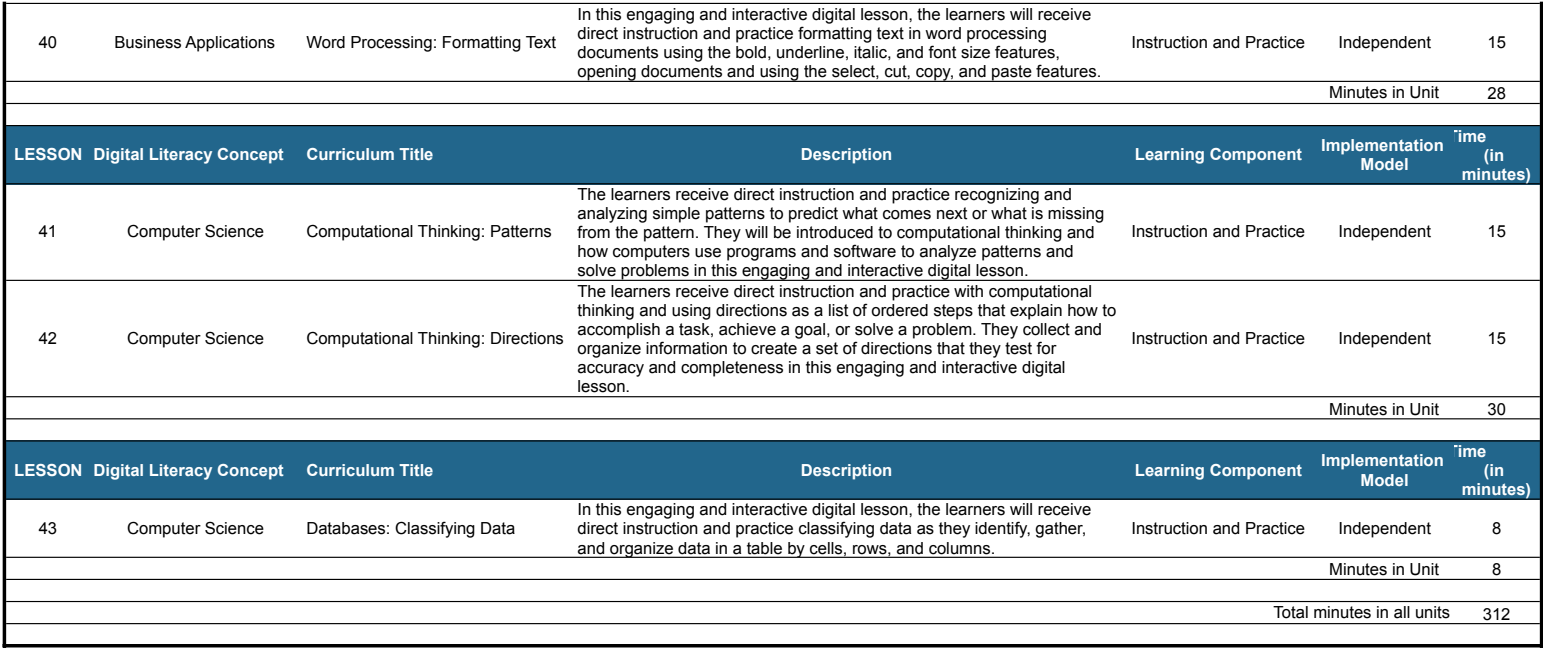